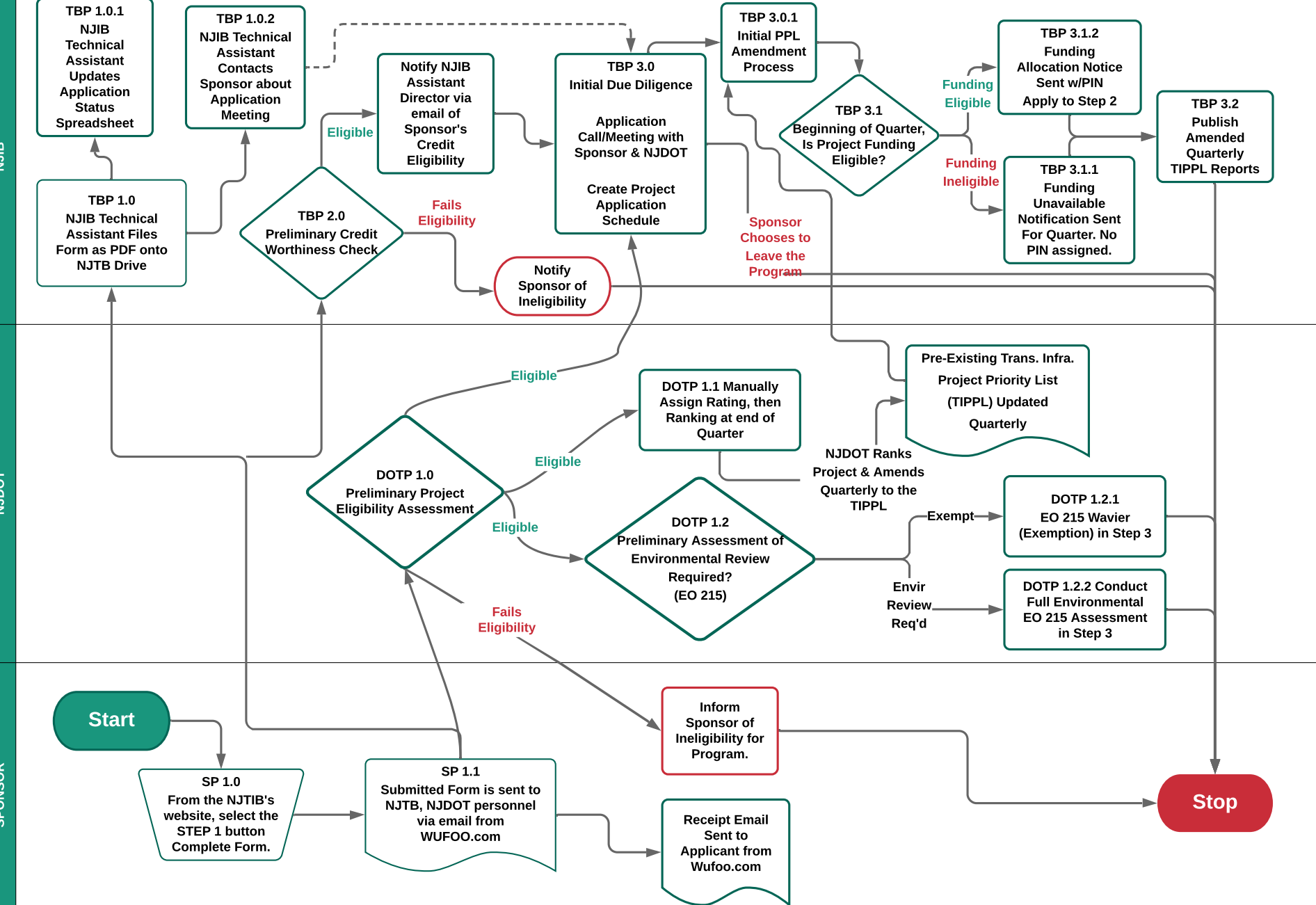

**SICN** 

**NJDOT** 

SPONSOR